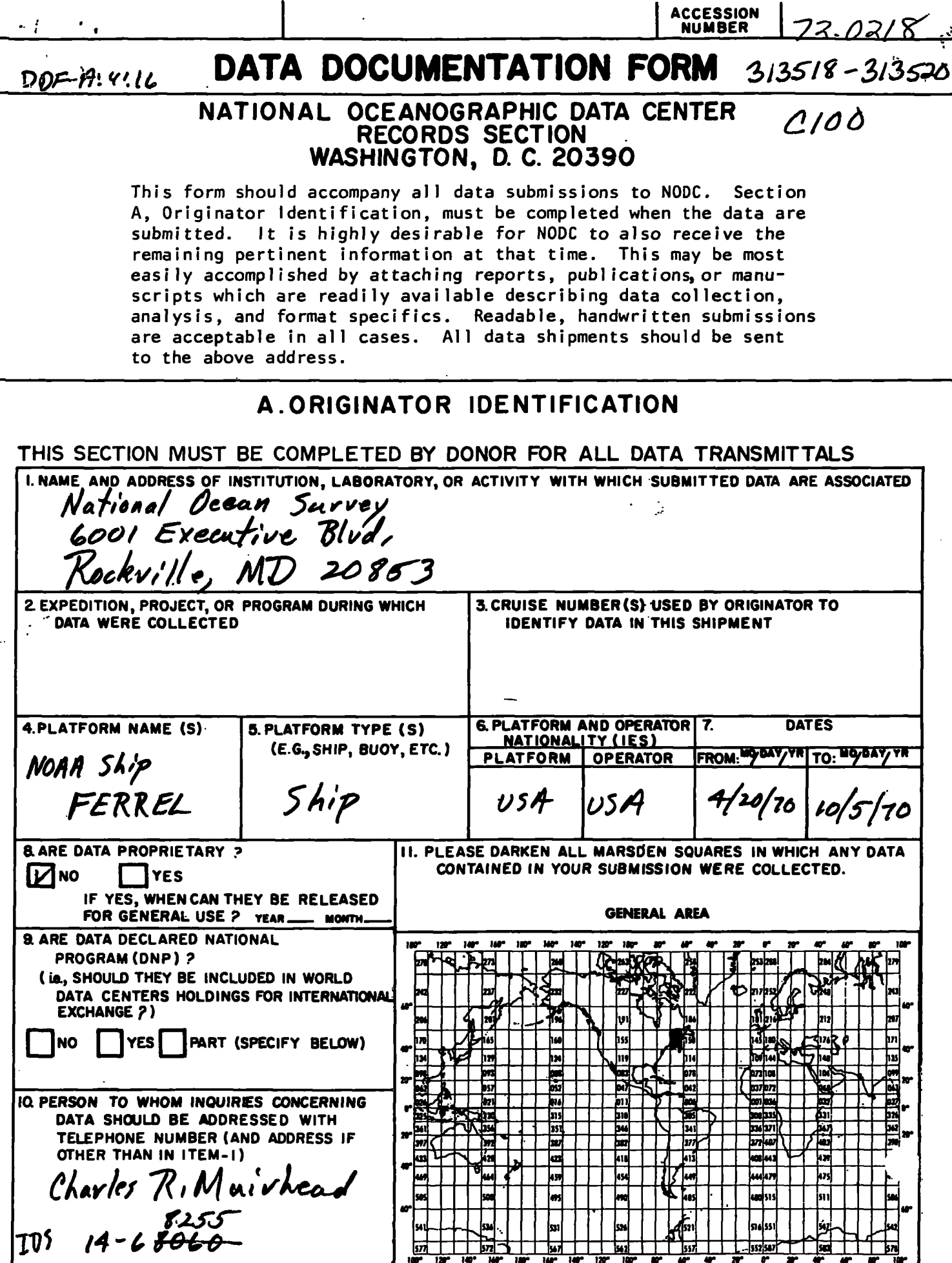

МООС-Э107/4в (В-70)

#### В. SCIENTIFIC CONTENT

Include enough information concerning manner of observation, instrumentation, analysis, and data reduction routines to make them understandable to future users. Furnish the minimum documentation considered relevant to each data type. Documentation will be retained as a permanent part of the data and will be available to future users. Equivalent information already available may be substituted for this section of the form  $(i_{e}e_{e},$  publications, reports, and manuscripts describing observational and analytical methods). If you do not provide equivalent information by attachment, please complete the scientific content section in a manner similar to the one shown in the following example

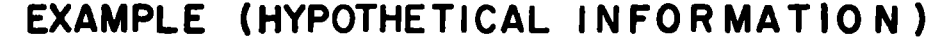

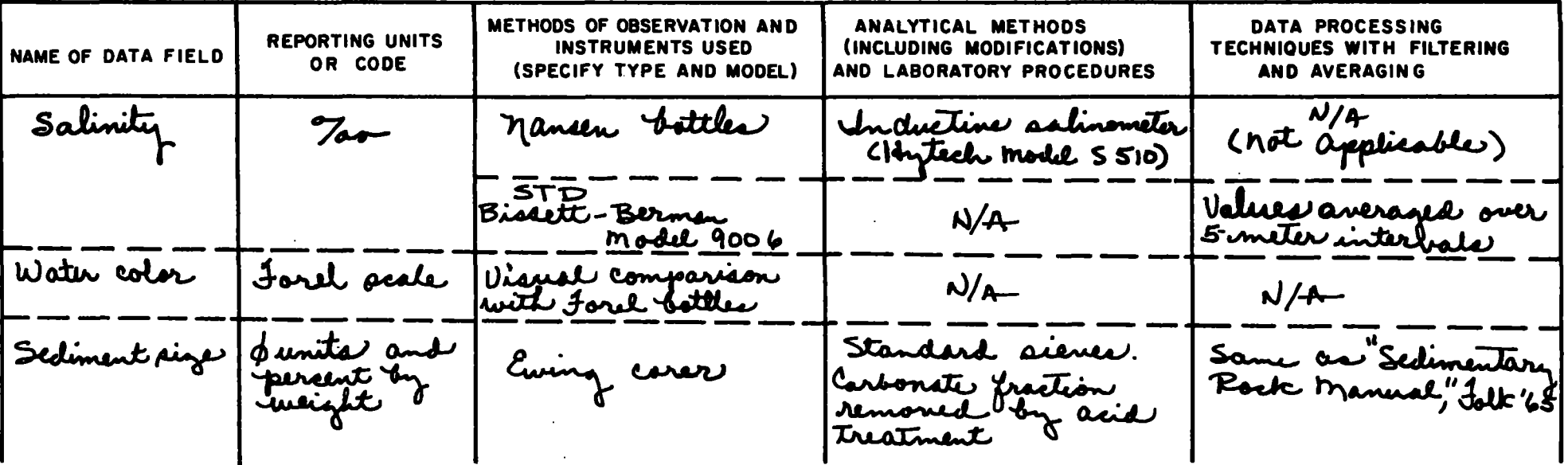

(SPACE IS PROVIDED ON THE FOLLOWING TWO PAGES FOR THIS INFORMATION)

## В. SCIENTIFIC CONTENT

 $\ddot{\cdot}$ 

للممية

 $\mathcal{L}$ 

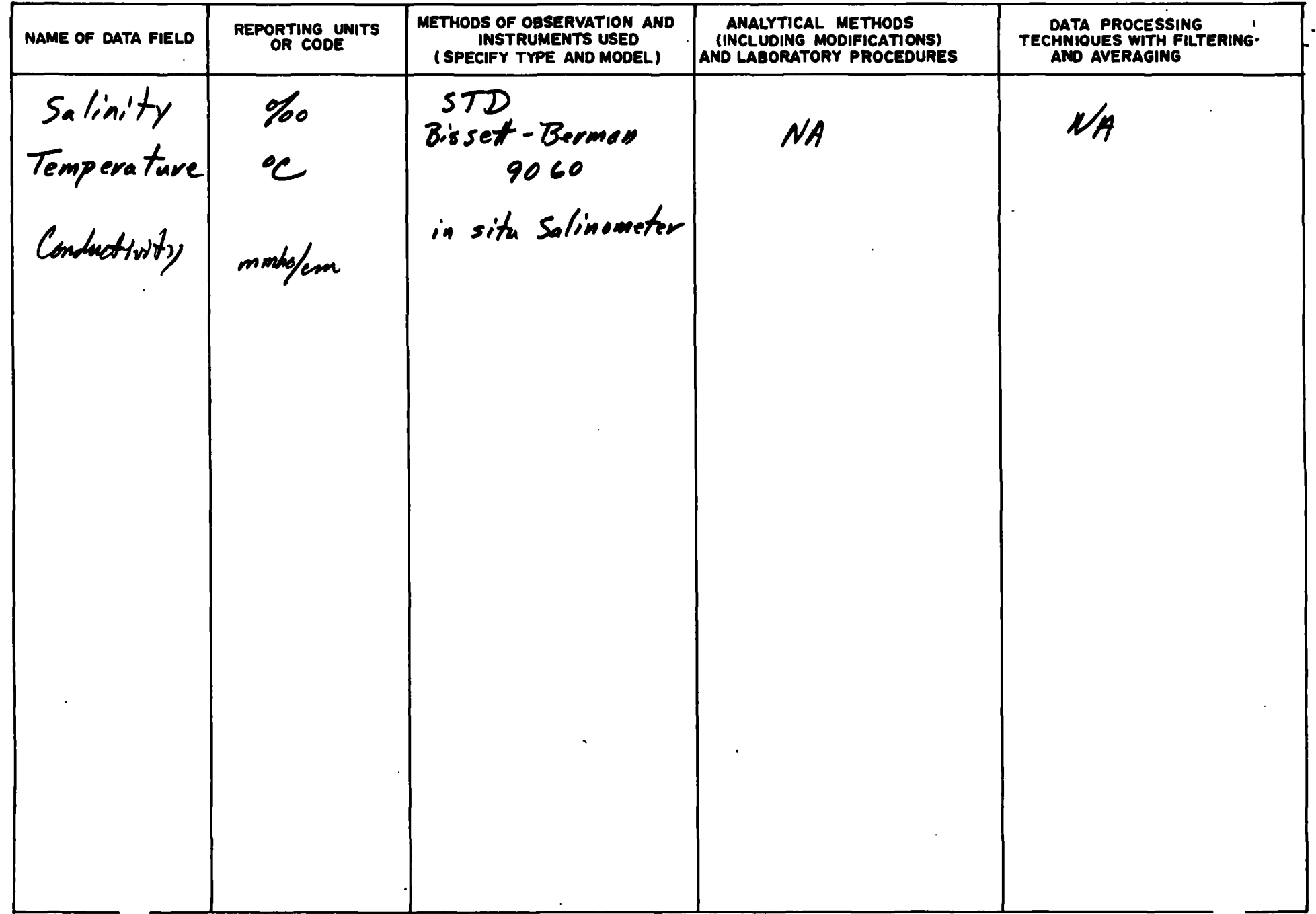

## В. SCIENTIFIC CONTENT

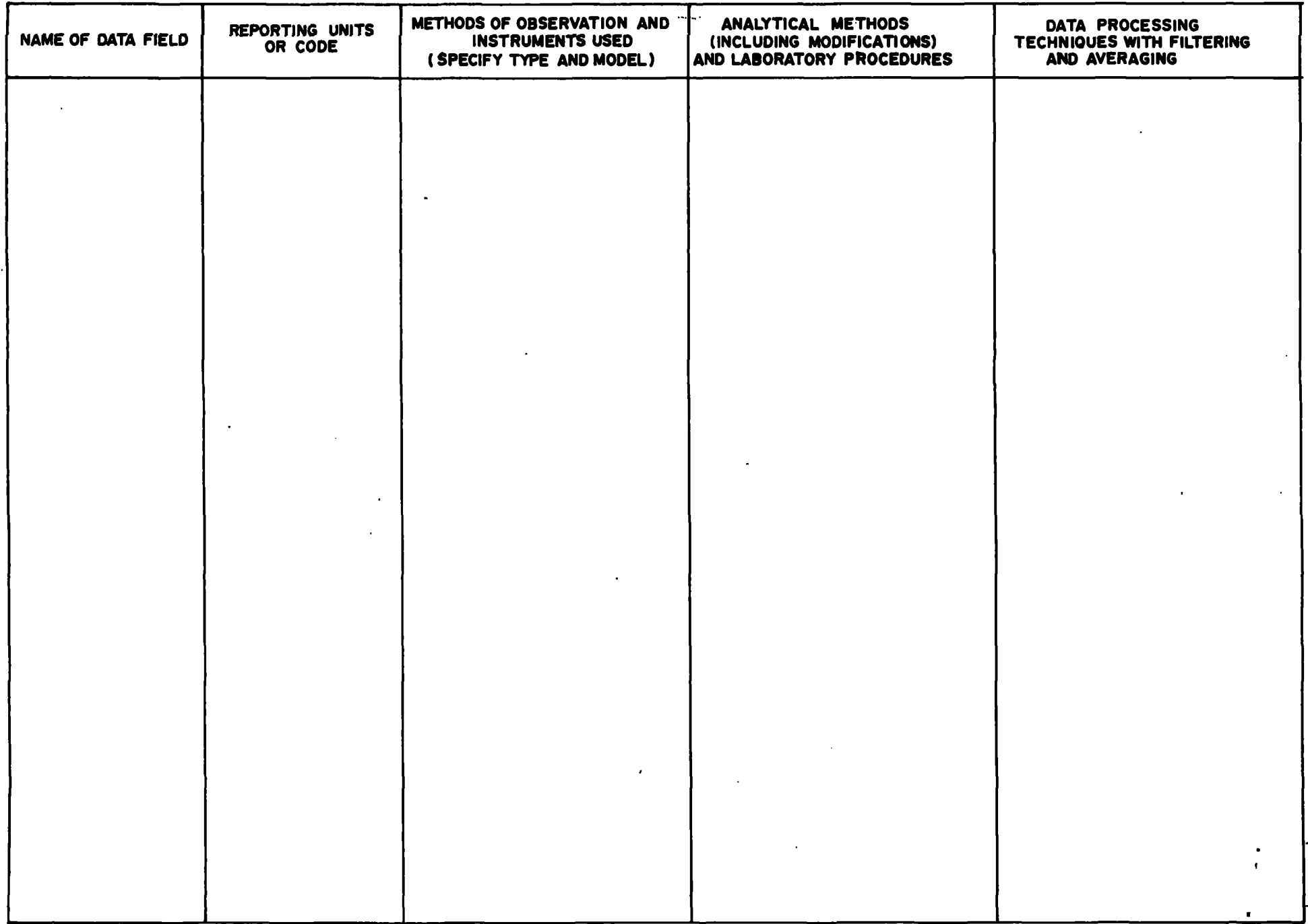

 $\sim$ 

#### C. DATA FORMAT

This information is requested only for data transmitted on punched cards or magnetic tape. Have one of your data processing specialists furnish answers either on the form or by attaching equivalent readily available documentation. Identify the nature and meaning of all entries and explain any codes used.

1. List the record types contained in your file transmittal (e.g., tape label record, master, detail, standard depth,  $etc.$ ).

2. Describe briefly how your file is organized.

 $3-13.$  Self-explanatory.

 $\sim 10^{-1}$ 

14. Enter the field name as appropriate (e.g., header information, temperature, depth, salinity).

15. Enter starting position of the field.

16. Enter field length in number columns and unit of measurement (e.g., bit, byte, character, word) in unit column.

17. Enter attributes as expressed in the programming language specified in item 3 (e.g., "F  $4.1,$ " "BINARY FIXED  $(5.1)$ ").

18. Describe field. If sort field, enter "SORT I" for first, "SORT 2" for second, etc. If field is repeated, state number of times it is repeated.

TAPE#2419

5437 CARDS WRITTEN M TAPE in CARD INAGE FORMOT, bLOCKED 10, 1600 AP.i.  $9 - \pi$ RACK , using PLI US, NO LABEL. 15T CARD IS GEOGRAPHIC POSITION 2ND SERIES of CARDS ARE SALINITY 3RD SERIES OF CARDS ARE TEMPERATULE

ASSOCIATED MATERIAL for CARD SEE IDENTITIES & FORMOT

#### C. DATA FORMAT

 $\sqrt{2}$  ,  $\sqrt{2}$  ,  $\sqrt{2}$ 

COMPLETE THIS SECTION FOR PUNCHED CARDS OR TAPE, MAGNETIC TAPE, OR DISC.

## I. LIST RECORD TYPES CONTAINED IN THE TRANSMITTAL OF YOUR FILE GIVE METHOD OF IDENTIFYING EACH RECORD TYPE

 $\mathbf{I}$ 

 $\hat{\mathbf{v}}$ 

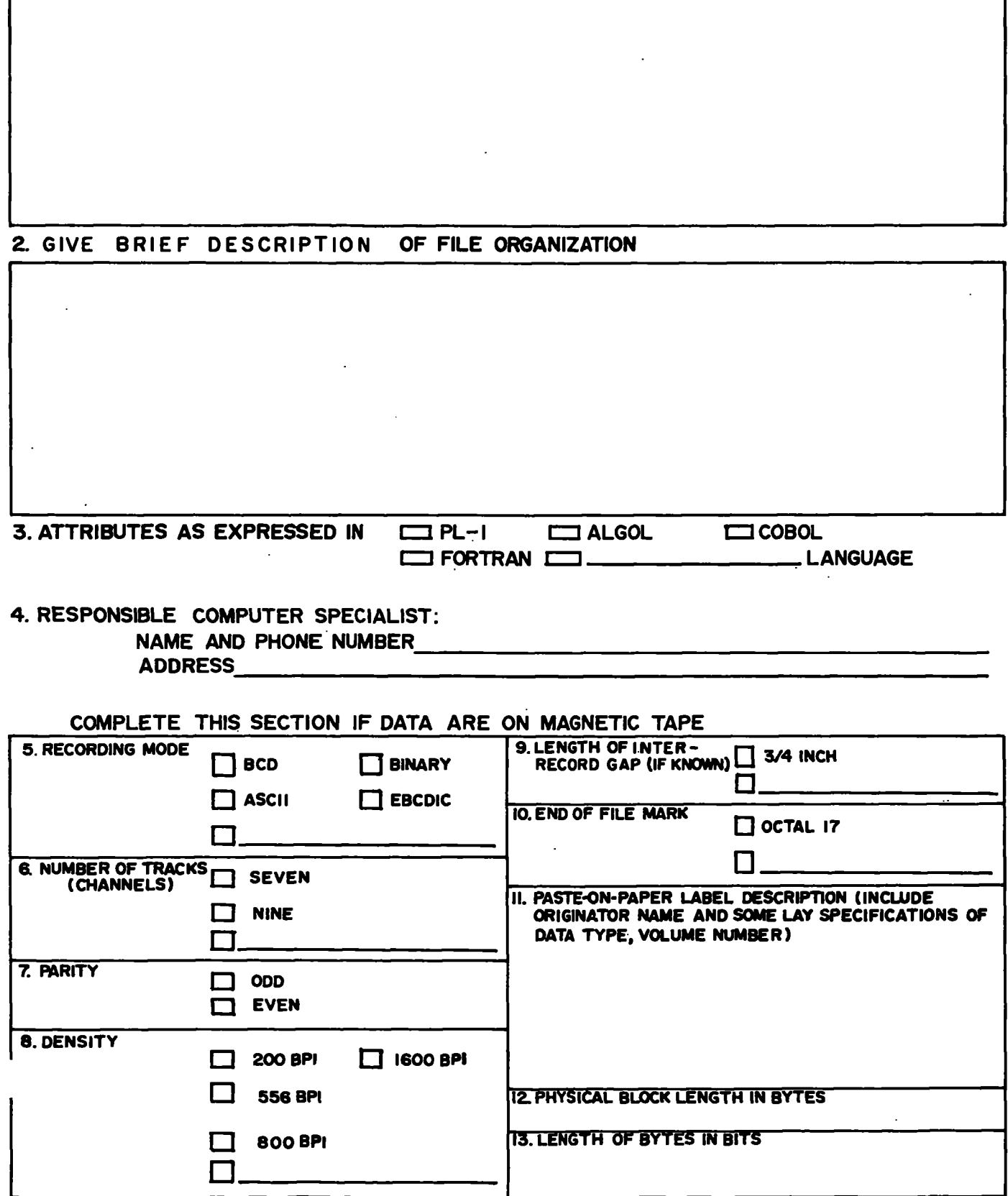

- - - -

## - RECORD NAME \_\_\_\_\_\_\_\_

 $\sim$  .

 $\sim$   $\mu$ 

 $\boldsymbol{\hat{z}}$ 

**Contract** 

 $\sim$   $-$ 

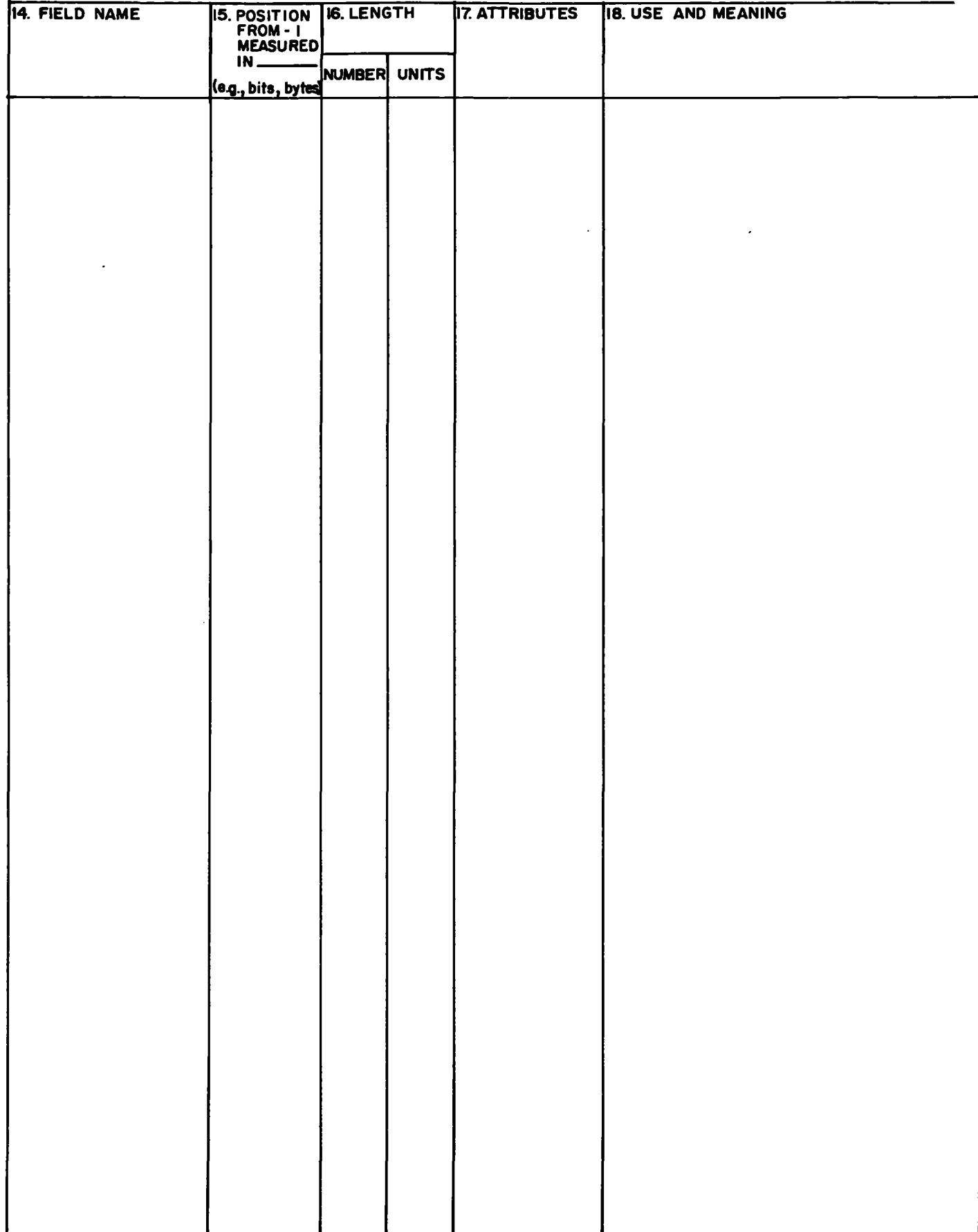

\_ \_\_

 $\sim$ 

 $\mathcal{L}^{\text{max}}_{\text{max}}$ 

 $\cdot$ 

ľ

 $\sim$   $\sim$ 

#### RECORD NAME

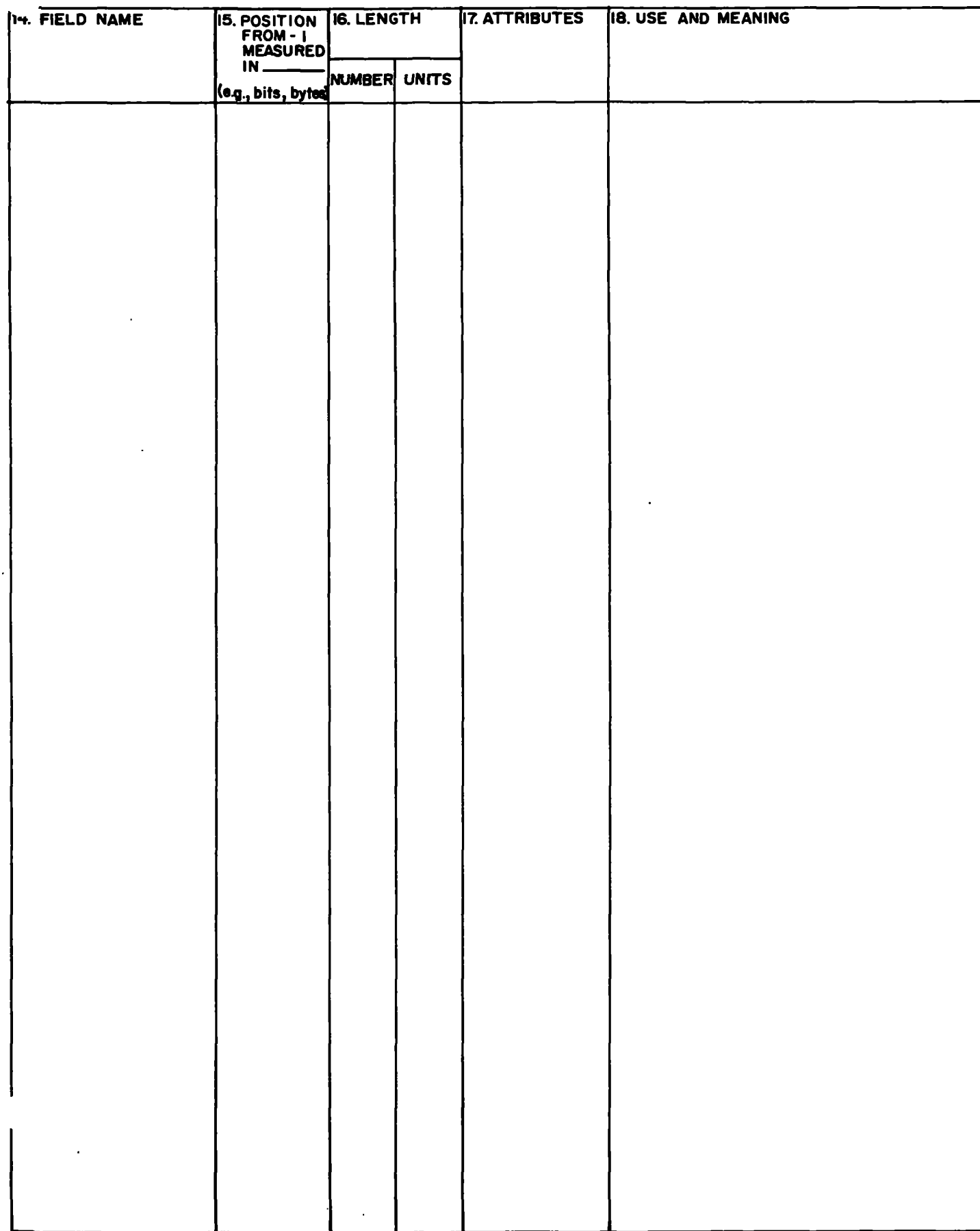

## $RECORD NAME$

 $\mathcal{A}(\mathcal{E}) \cong \mathcal{E}(\mathcal{E})$  . In

 $\ddot{\phantom{0}}$ 

 $\mathcal{L}^{\mathcal{A}}$ 

 $\overline{\mathbf{A}}$ 

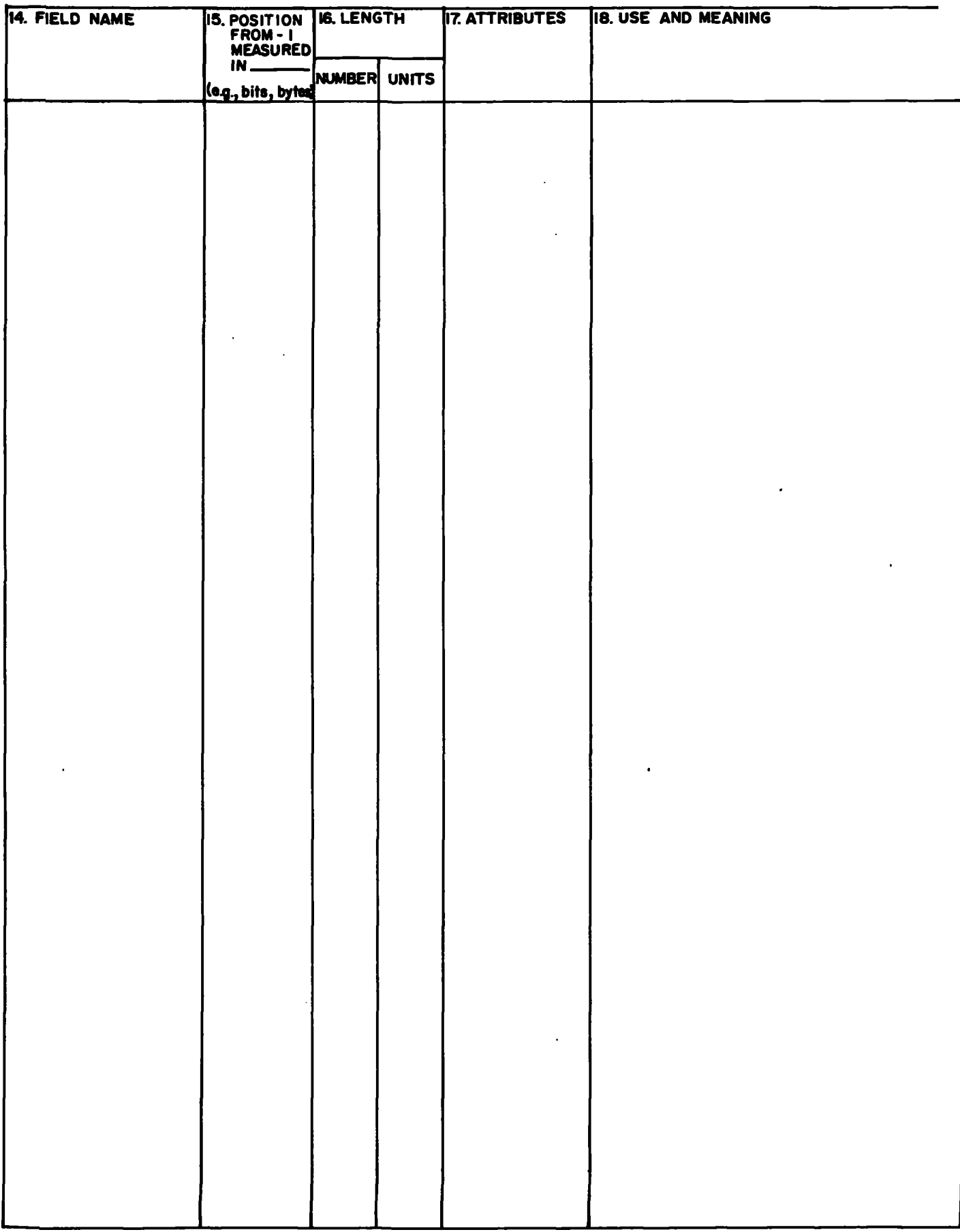

 $\sim 10^{-4}$ 

 $\sim$ 

#### RECORD NAME

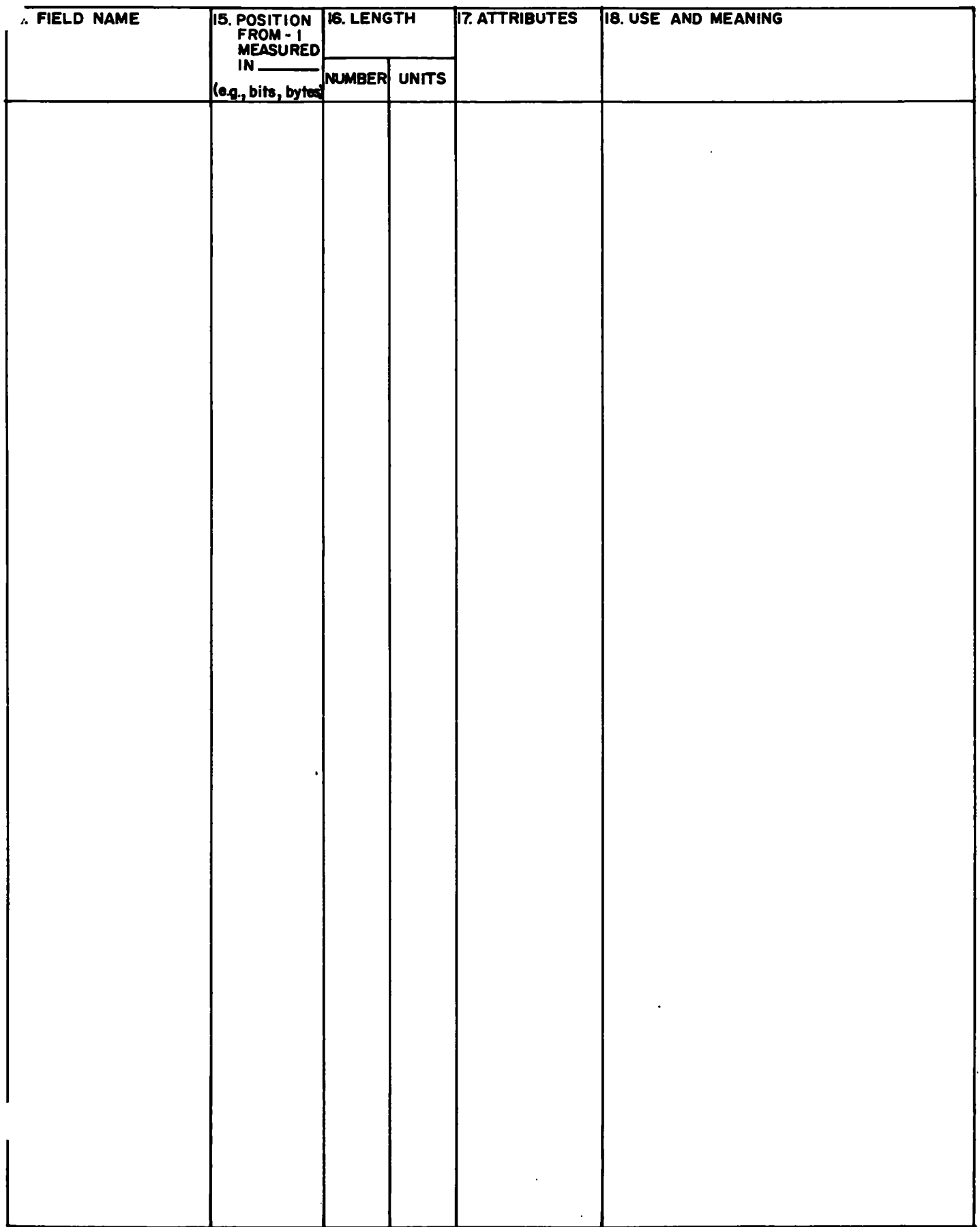

# IN SITH PROGRAM I

 $\frac{1}{2} \left( \frac{1}{2} \right)^2$  ,  $\frac{1}{2} \left( \frac{1}{2} \right)^2$  ,  $\frac{1}{2} \left( \frac{1}{2} \right)^2$ 

 $72.6218$ 

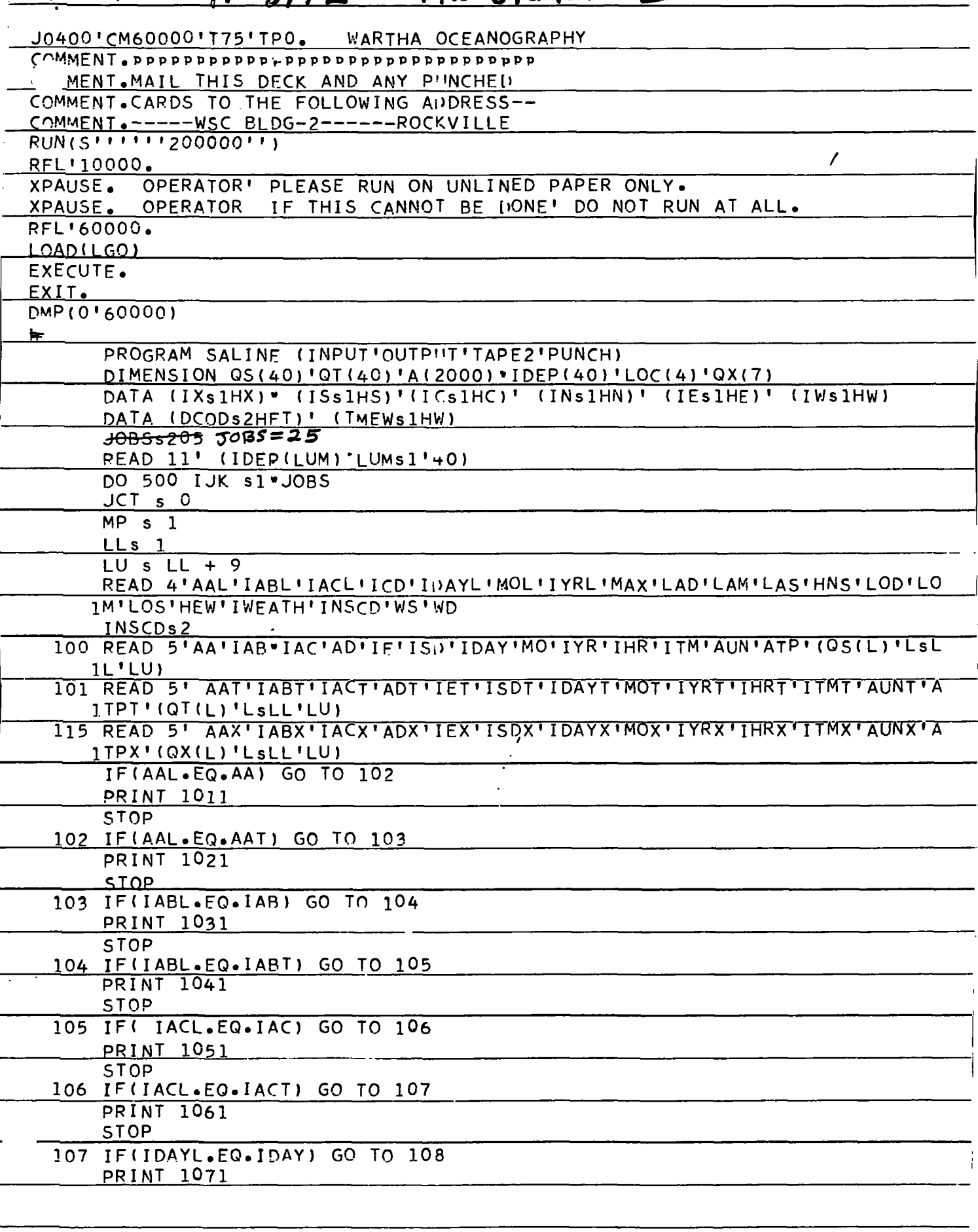

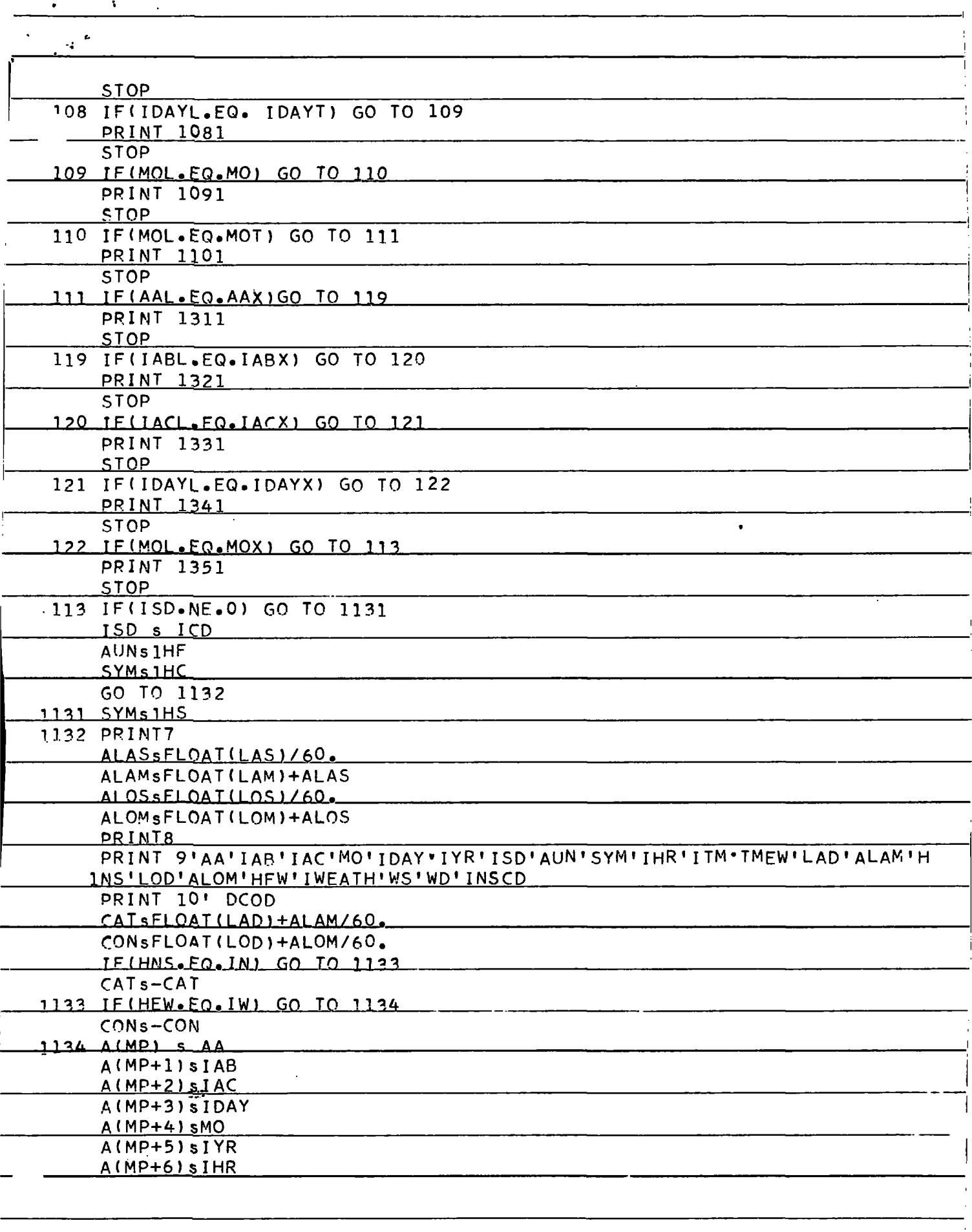

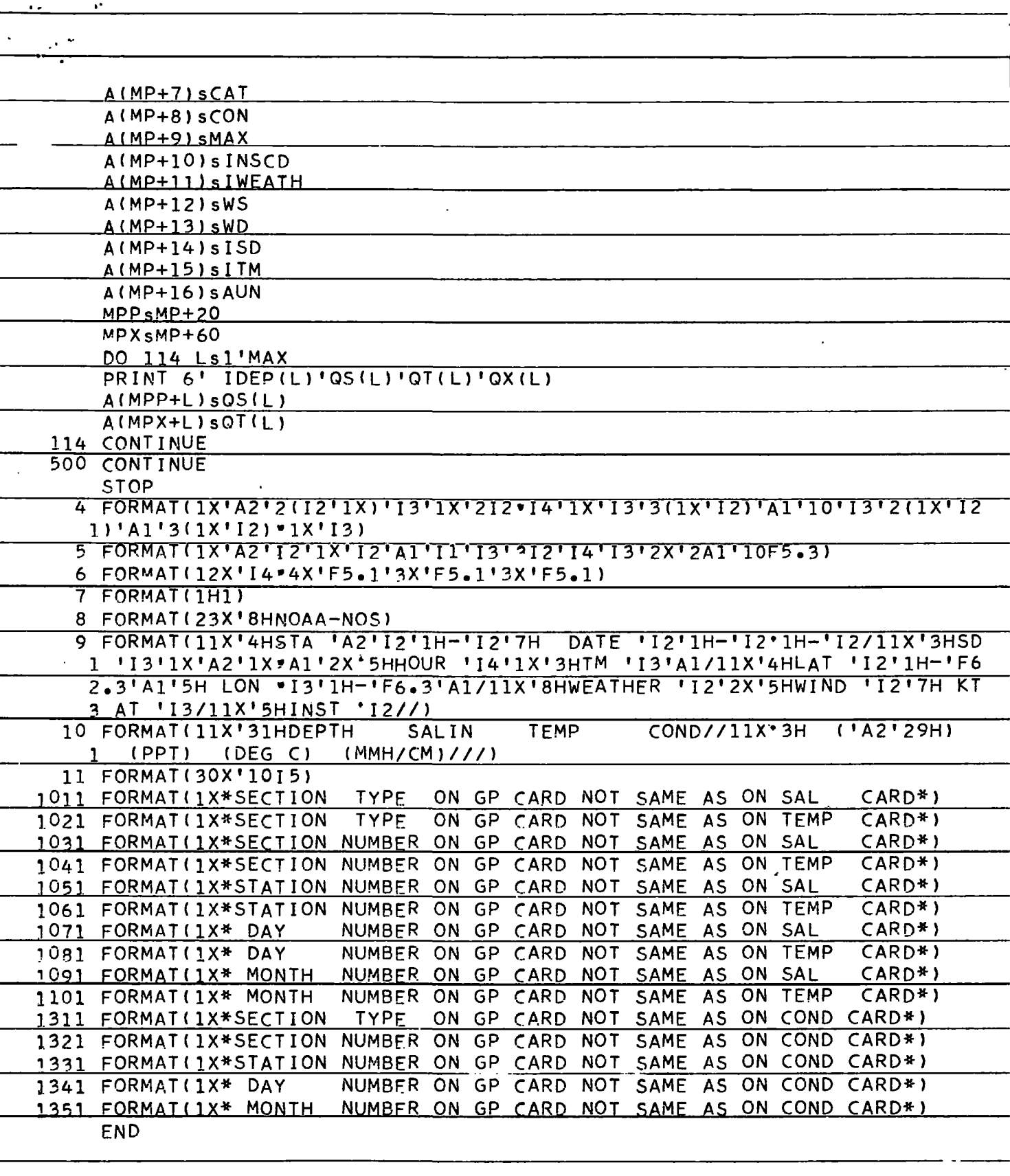

## STD PROSPAN. 72.0218

 $\cdot$  .

ر<br>والعام الأ

 $\hat{\mathbf{r}}$ 

 $\cdot$ .

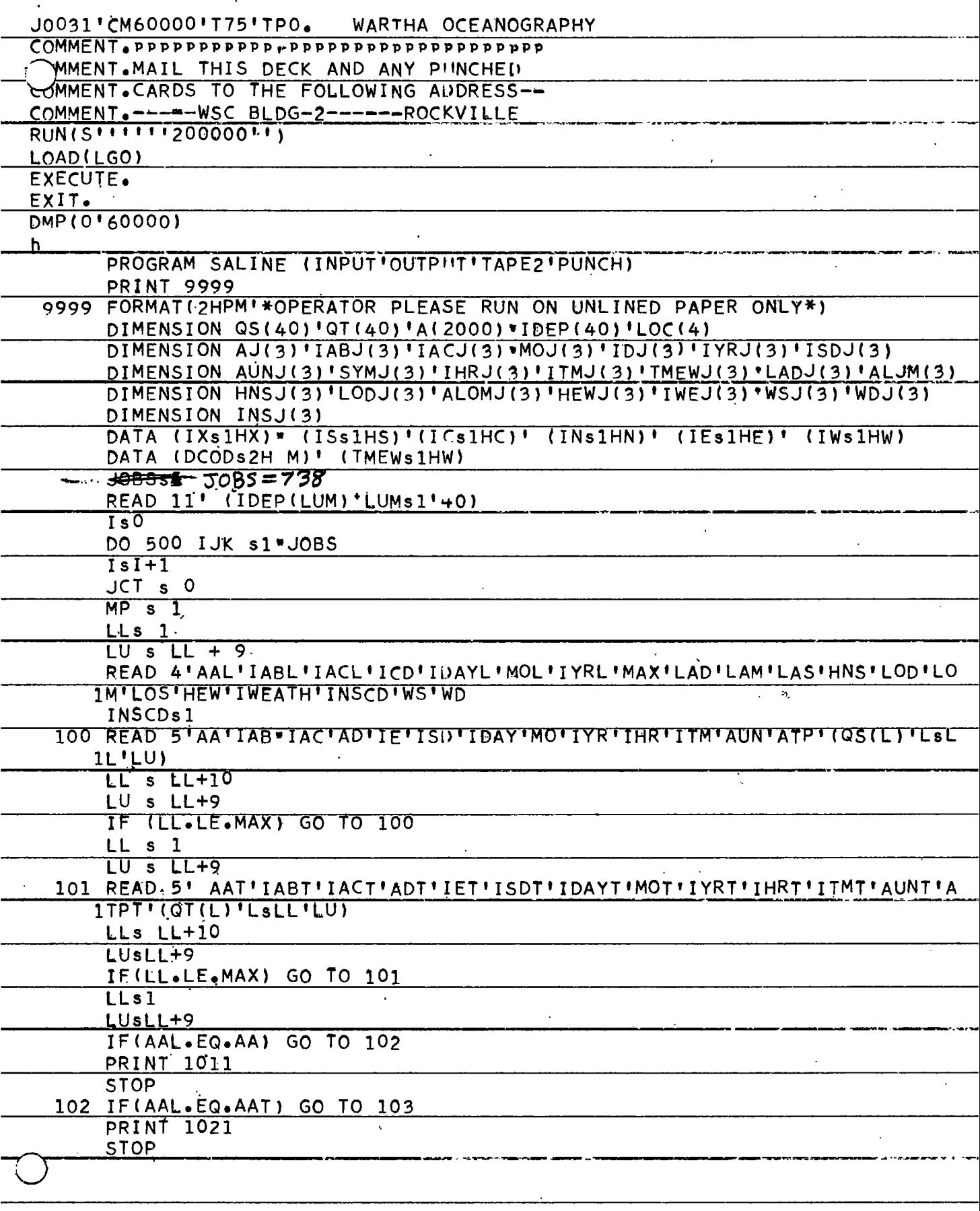

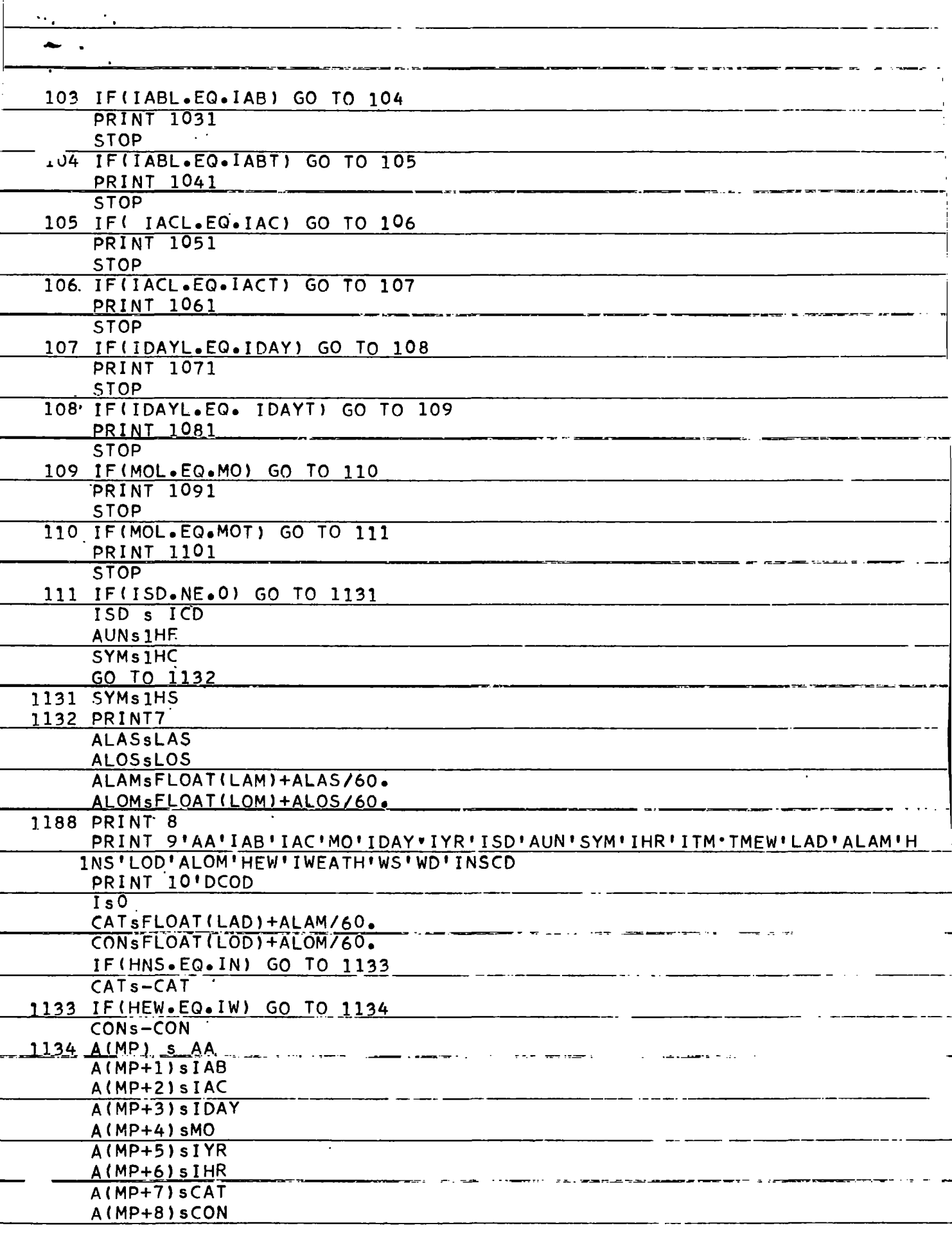

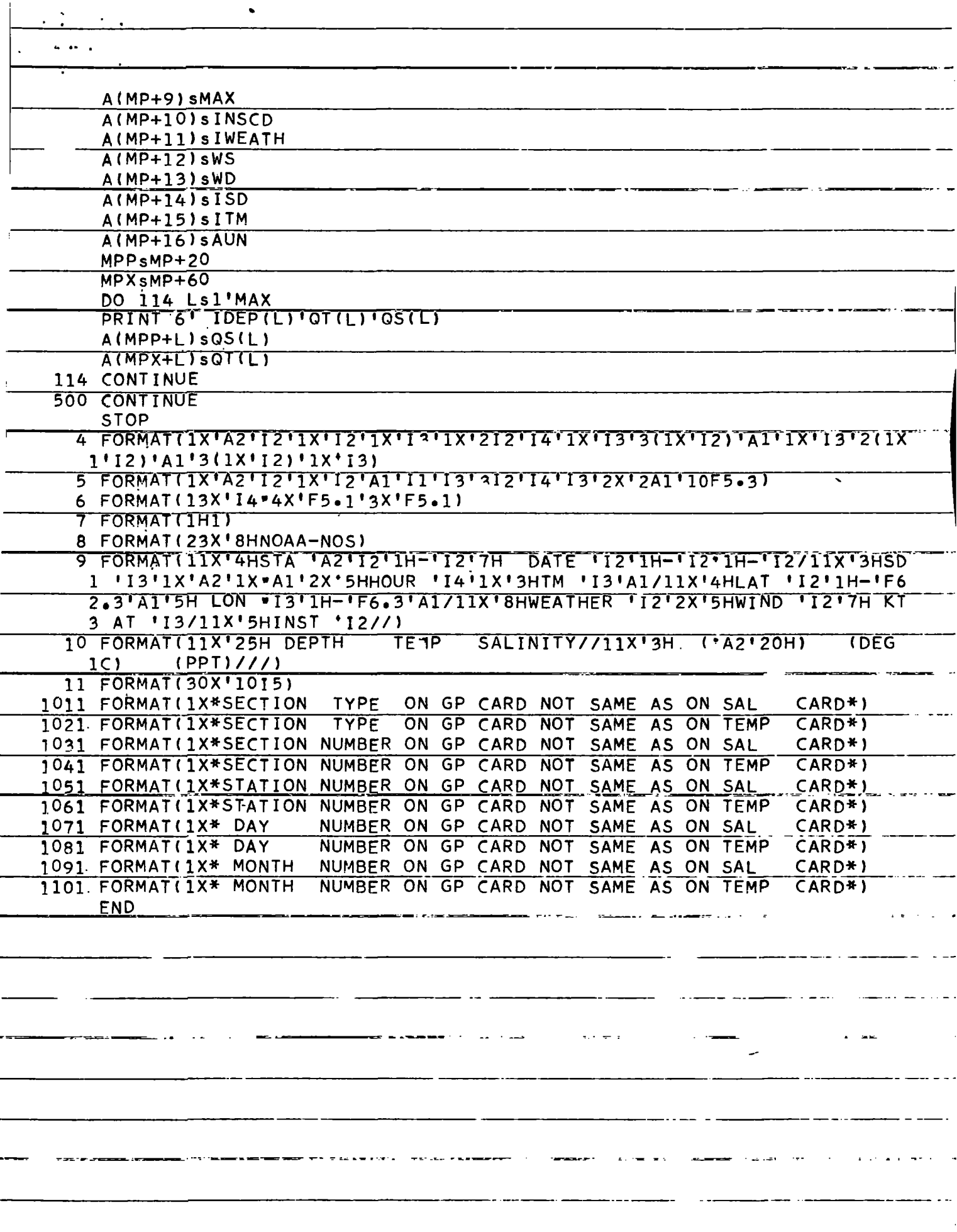

72-0218

## IN SITU PROGRAM

 $\mathcal{L}_{\mathbf{a}}$ 

 $\ddot{\phantom{0}}$  .

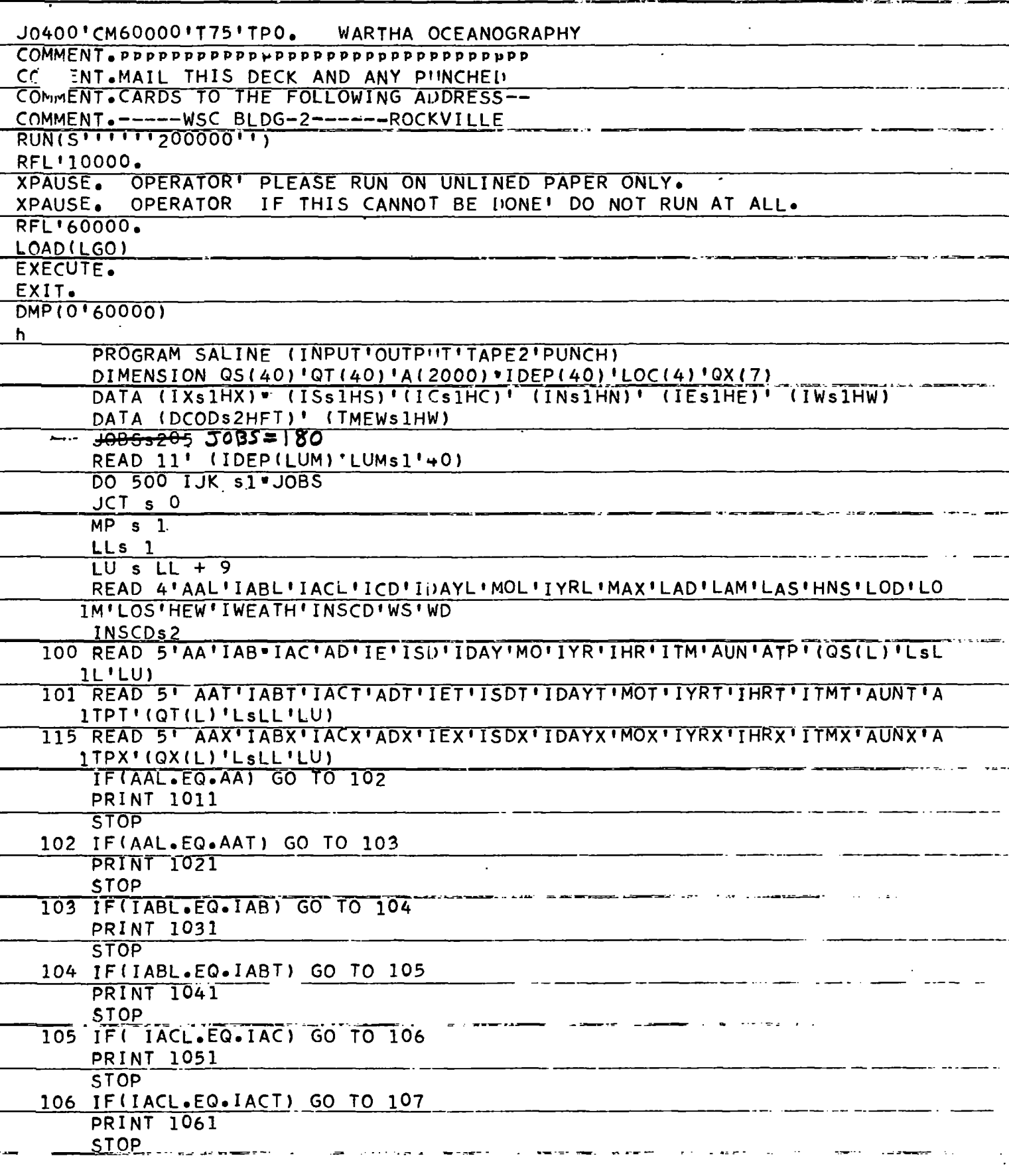

 $-1$ .

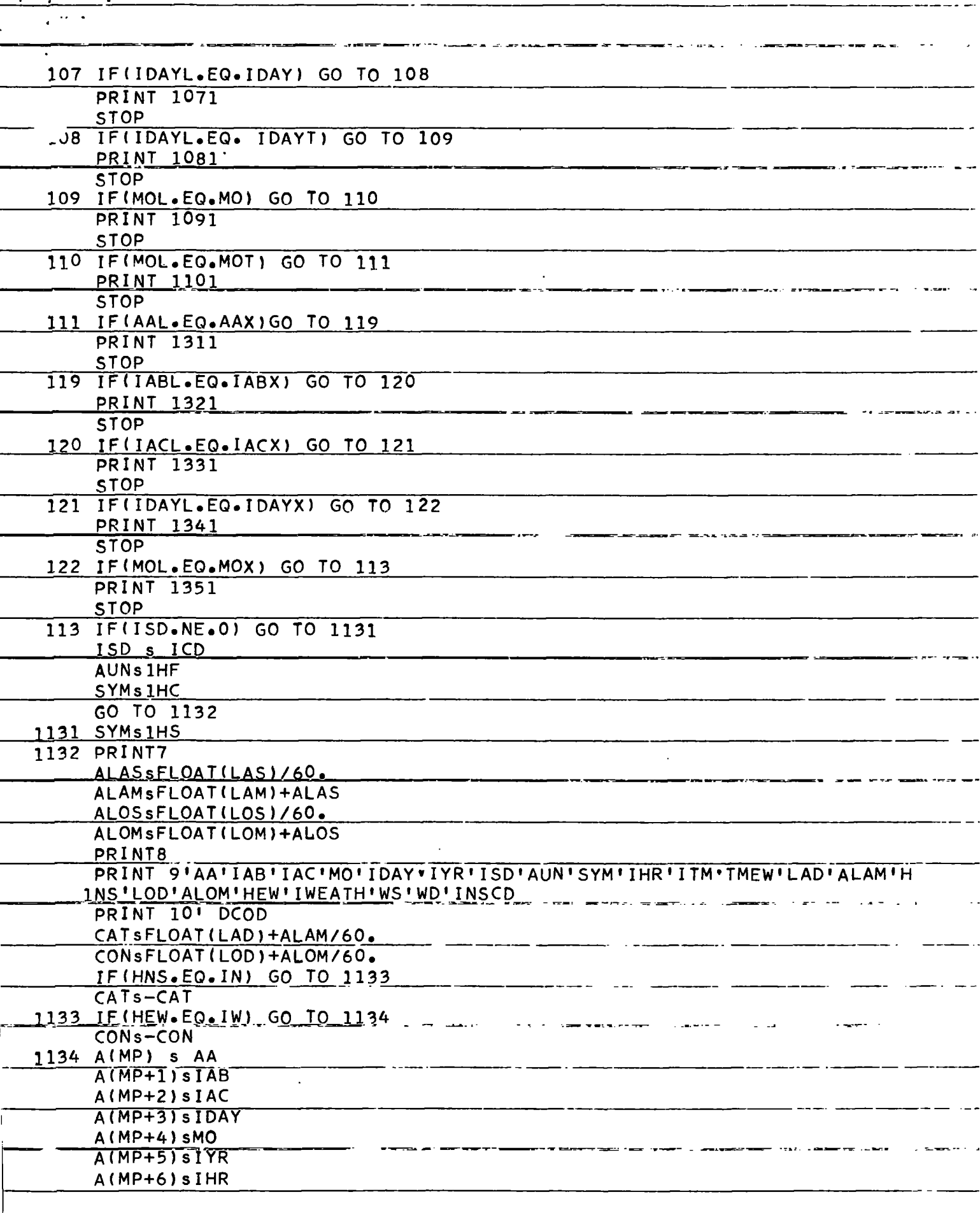

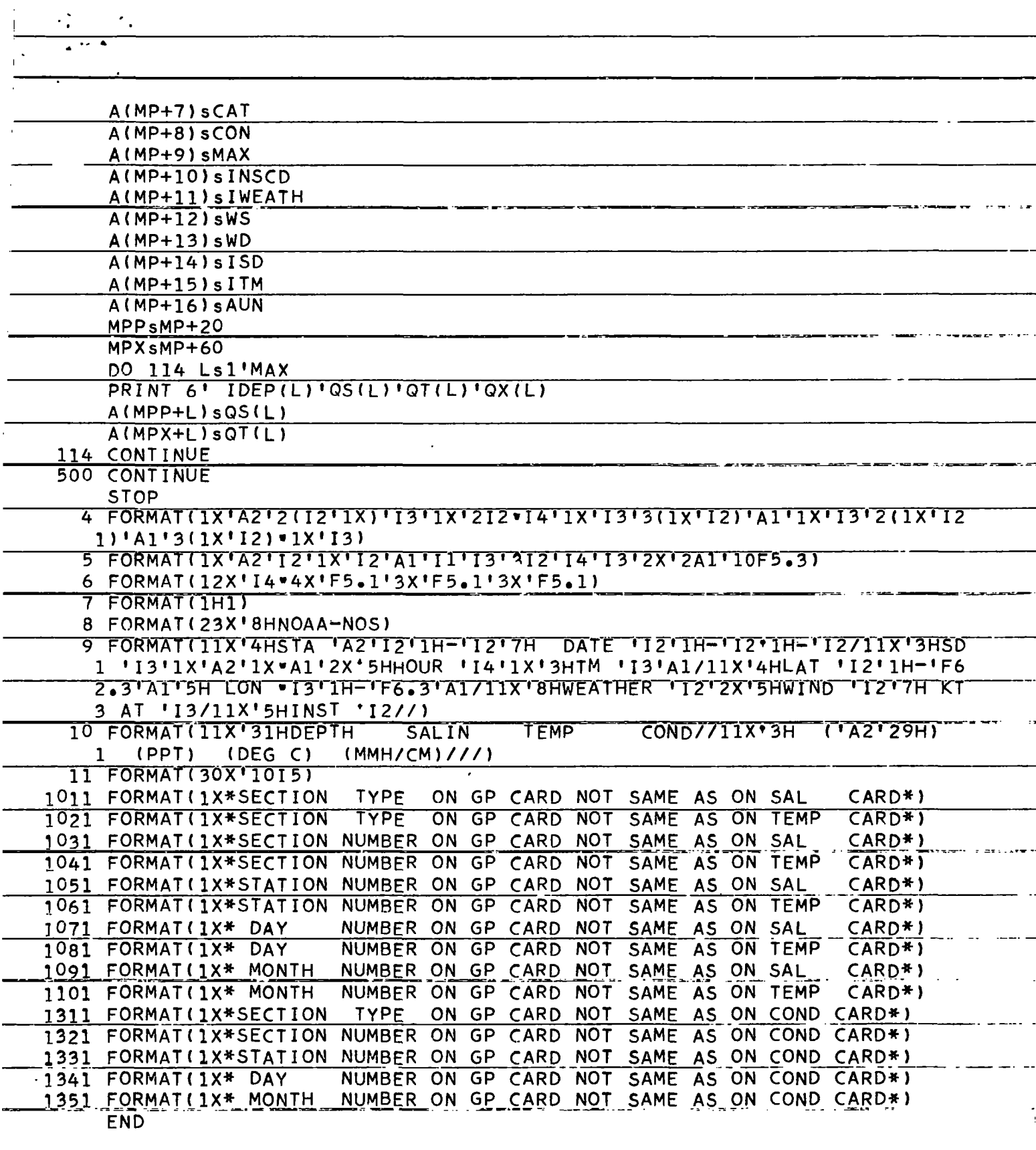

and the second company of the second second control of the second control to the second control to the second second control of the second control of the second control of the second control of the second control of the se

-- -- -

 $-$ 

 $\sim$  44  $\sim$  44

عدامية المناسب

 $\overline{\phantom{a}}$  $\sim$ 

 $72.0218$ 

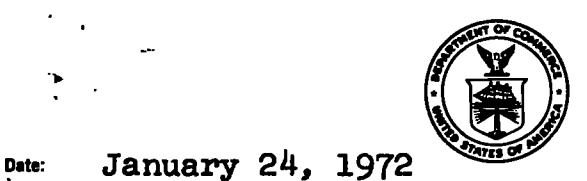

U.S. DEPARTMENT OF COMMERCE National Oceanic and Atmospheric Administration NATIONAL OCEAN SURVEY Rockville. Md. 20852

isply to<br>Attn of: C3332-5-GTO

 $\mathcal{L}^{\mathcal{L}} = \mathcal{D}$ 

Subject: STD data-Perobscot Bay

To: Mr. Anthony R. Picclolo Chief, Search and Acquisition Branch National Océanographie Data Center

In response to your memo of December 9, 1971 and previous phone conversations, I am forwarding STD data obtained In the Penobscot Bay In 1970. As I mentioned, there were 943 casts made with the data being digitized onto cards. Enclosed are 3 program alistings, program explanation, a copy of NOS Operational Data Report (NOS DR-13) which lists the data, and under separate cover, the magnetic tape you sent, 4 boxes of data, and program cards.

As I mentioned In a previous conversation, we do not now have people on time to record the data on your tape. However, If you find that this Is a must, return the tape and we will make the transfer If and when we can get to It.

Whenhe

Charles R. Muirhead Acting Chief, Descriptive Oceanographic Section Oceanographic Surveys Branch Oceanographic Division

Enclosures Separate Cover: Magnetic tape Four boxes of data Program cards

. õ21 tí

TO: NODC

Three programs, each run on the CDC 6600 computer in Fortran IV, comprise PROGRAM SALINE: one for STD and, for In Situ, two programs due to differing depths of observations.

In addition to the identifying cast information (date, latitude, longitude, sounded or chart depth, etc.) for 943 locations, PROGRAM SALINE is designed to print:

1. For the STD, Temperature  $({}^{0}C)$  and Salinity (parts per thousand) at meter depths. The meter depths are in one meter increments from the surface to 19 meters and in 5 meter increments for 20 meters to the bottom.

2. For the In Situ, depth (feet) and corresponding temperature  $({}^{0}C)$ , Salinity (PPT), and Electrical Conductivity (mmh/cm). The depths generally are 0, 10, 20, 30, 40, 60, and 80 feet, or 0 through 25 feet in 5 feet increments.

Any depths that differed from those above were eradicated and corrected after being printed. Using this program only one station per page is printed.

A copy of our publication, Operational Data Report NOS DR-13, is enclosed to facilitate your comprehension of the data.

The order of control cards and an example follow on the next page.

### DRAFT OUTLINE

720218  $\epsilon$ .  $\epsilon$ -index in the  $\epsilon$ Documentation of Processed STD Velocimeter Data  $\mathcal{L}$ : Sentian National Oceanographic Data Center. والاستنصاب ومهتمه  $22:3:3:1:11$  August 1969  $\mathcal{L}$  $\mathcal{L}(\mathbf{c}) = \mathbf{E}(\mathbf{c}) \mathbf{e}^{(1)} + \mathbf{e}^{(2)}$ "Please use this form as a supplement to the NODC "Data Definition Form, General Information." All items on this form are considered of importance to the archive processing and future use of STD-velocimeter data. In submitting computer processed data, it is especially important to complete the section titled "Reduction-Processing." **A.: Instrument - Sensors** 1. Instrument Package lin (di lotker (descript a. Manufacturer Bisett-Berman  $z = b$ . Model  $\cdot$  9060 c. Serial : d. Sensors (The questions asked about each sensor listed may serve as a guide for information to be submitted about other sensors.) 2. Salinity (Compensated Conductivity) a. Model b. Serial  $\mathcal{A}$  and  $\mathcal{A}$ - Edifici c. Date of last calibration Temperature - 3. المردانة a. Model **b.** Serial c. Date of last calibration  $\mathcal{L}^{\text{max}}$ 4. Pressure 南 またいせい a. Model b. Serial c. Date of last calibration d. If pressure is recorded as depth, what relationship was used to arrive at depth?  $\mathcal{O}(\mathcal{O}(\mathcal{O}(\log n)))$  $\omega = 4$  .  $2.11$ 5. Sound Velocity radeesee li a. Model **b.** Serial number c. Date of last calibration No d, Is raw calibration data available? Yes p. Person-to-be contacted for calibration information. f. Reference equation used for sound velocity (i.e., Wilson, Greenspan, etc., or variations thereon).

rakc  $\sim 100$ 6. Conductivity (if used)  $\mathcal{F}(\mathbb{R}^n)$  , where  $\mathcal{F}(\mathbb{R}^n)$ a. Model b. Serial c. Date of last calibration<br>d. Place of last calibration  $e$ . Is raw calibration data available? Yes \_\_\_ No \_\_ and the state of the state of the state of the state of the state of the state of the state of the state of the<br>The state of the state of the state of the state of the state of the state of the state of the state of the st  $\mathcal{L}^{\mathcal{L}}(\mathcal{F})$ 7. Other (Attach a list for other parameters such as ambient light, transmissivity, etc.) -B. Operational Methods  $\sim$ " I. Mode of use ... ... Platform is affected by pitch and roll which is not decoupled from the package.  $\sim 100$ b. Platform is stable or platform motion is decoupled from package.<br>c. Unit is freefalling d. Other (describe) 72. Lowering rate (meters/min) ----- Enter lowering rate in regions of high parameter gradients . b. Enter lowering rate in regions of low parameter gradients 3. Time Response La. Unit measu c. Samples are averages of measurements over \_\_\_\_\_\_ time or depth. 4. Power Supply **a.** Power supply is unstabilized \_\_\_\_\_ Maximum fluctuations + Volts about \_\_\_\_\_\_ volts nom declines b. Power supply to the following portions of the system is stabilized  $\sim 10$ 5. Field Checks (Indicate any operational "Deck" tests routinely made on the system (e.g., ice point tests on temperature sensors, electrical tests, etc.). Describe. 6. Thermal Environment C. Reduction-Processing 1. Primary Data Output  $\mathcal{N}.$  Strip chart (state scale setting(s)) **b.** Paper tape .c. Magnetic tape (1) Digital  $(2)$  Analog.

 $\sim$   $\sim$ 

2. Initial Reduction Down trace only Down trace and up trace processed  $(1)$  Separate »f2") Averaged c. Multiple lowerings \_\_\_\_\_\_ through depth interval \_\_  $\mathcal{L}(\mathcal{L}^{\mathcal{L}})$  and  $\mathcal{L}(\mathcal{L}^{\mathcal{L}})$  .  $\mathcal{U}$ . Values smoothed against depth. Describe (e.g., running average, etc. é. Special routines to compensate'for "spiking" (describe) . •f.' Compression applied to final data record (i.e., vertical spacing,, rounding of depth, temperature, salinity, etc.) 3. Corrections  $\mathcal{L}_{\text{max}}$  and  $\mathcal{L}_{\text{max}}$ **a.** Were corrections applied to final data?  $M$ b. Corrections based on (by parameter)<br>(1) Surface sample ' (l) Surface sample : • (2) On-line samplers (give depth relation to probe) (3) Separate lowerings (Nansen casts, other probes) (U) Other . .'-'•- • '••-.-' c. For corrected data, what is the estimated average accuracy of the final data? For uncorrected data, what is the average bias (if known)?<br>(1) Depth-pressure  $\underline{+}$ (1) Depth-pressure.  $\frac{+}{+}$  ...  $(2)$  Temperature (3) Salinity ± (4) Sound Velocity

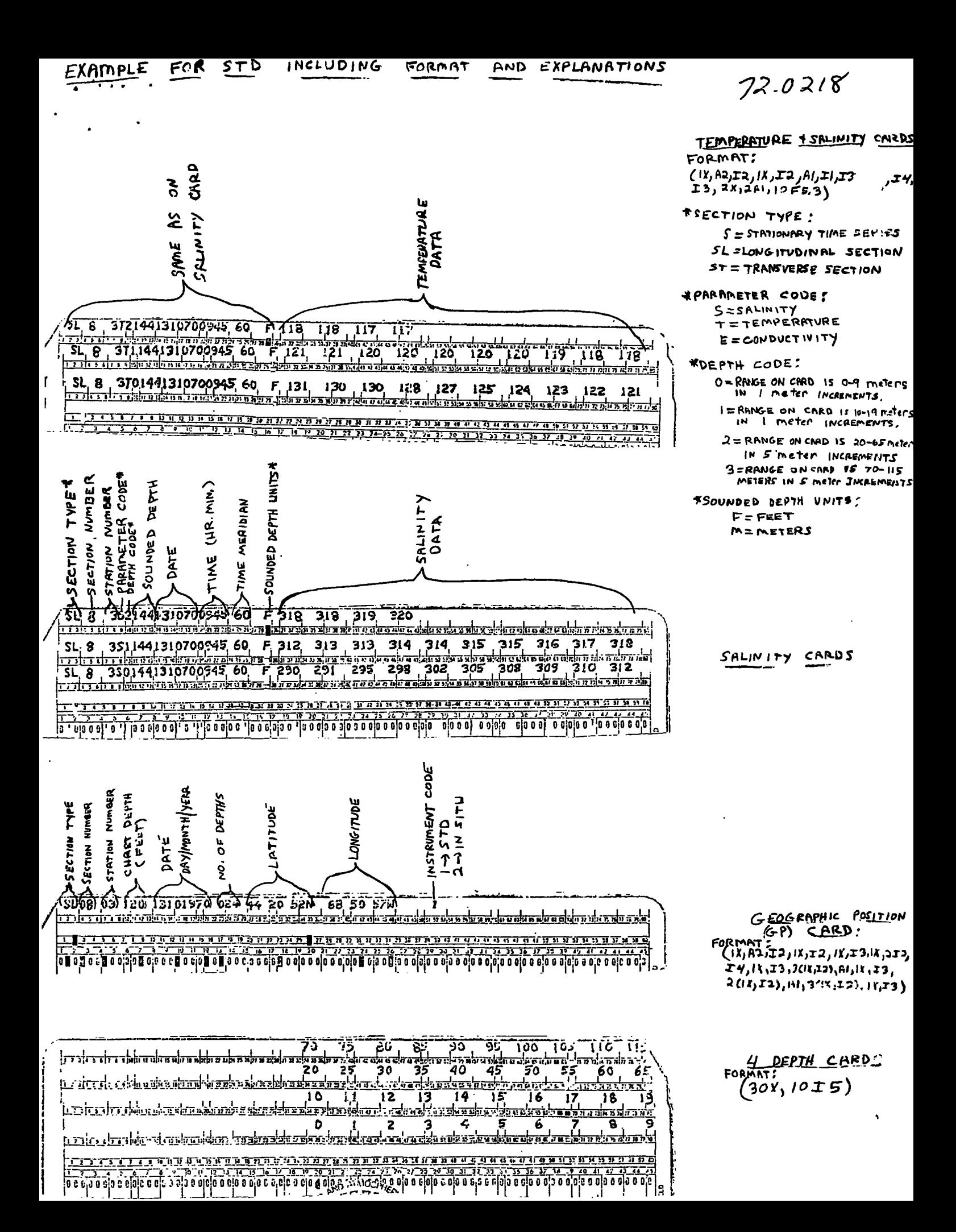

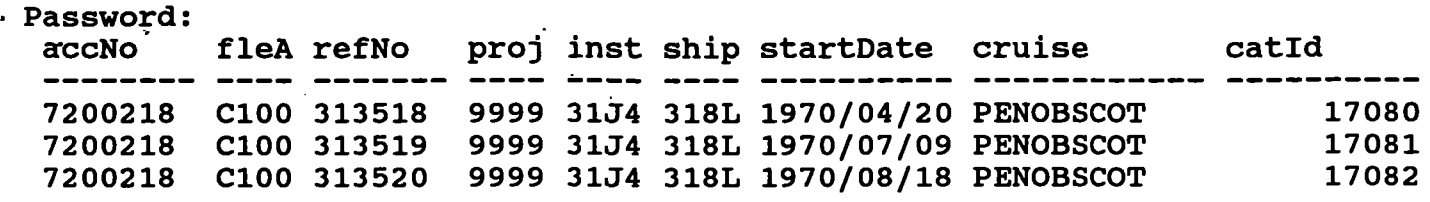

(3 rows affected)

 $\cdot$ 

 $\ddot{\phantom{a}}$ 

Password: accNo fleA refNo ship staCnt recCnt startDate endDate -------- ---- ----------- -----396 Apr 20 1970 Jun 22 1970<br>0 Jul 9 1970 Jul 9 1970 7200218 C100 313518 318L<br>7200218 C100 313519 318L 396 466 0 Aug 18 1970 Oct 13 1970 7200218 C100 313520 318L 516

(3 rows affected)